## **TRL Limited**

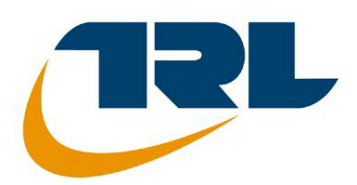

## **OSCADY PRO** ユーザガイド

**by Graham Burtenshaw and Xiaoyan Zhang**

© Copyright TRL Limited 2006-09. All rights reserved.

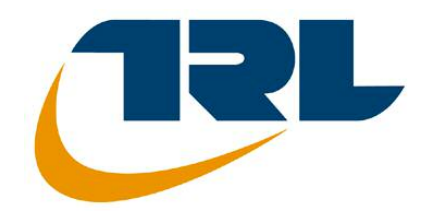

## **OSCADY PRO** 開発元:**TRL Limited**

TRL Software Bureau, Crowthorne House, Nine Mile Ride, WOKingham Berkshire, RG40 3GA, United Kingdom E-mail:softwarebureau@trl.co.uk URL: www.trlsoftware.co.uk

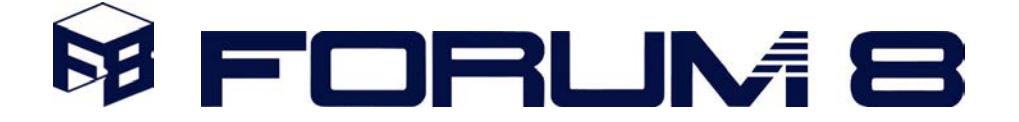

## **OSCADY PRO** 日本総代理店: FORUM 8 Co., Ltd

〒153-0051 東京都目黒区中目黒 2-1-1 中目黒 GT タワー15F 電話:03-5773-1888 FAX::03-5720-5688 E-mail:f8tOKyo@forum8.co.jp URL: www.forum8.co.jp

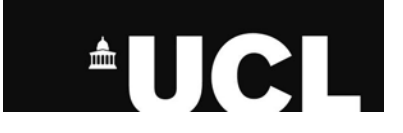

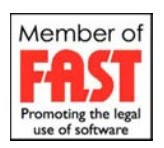

目 次

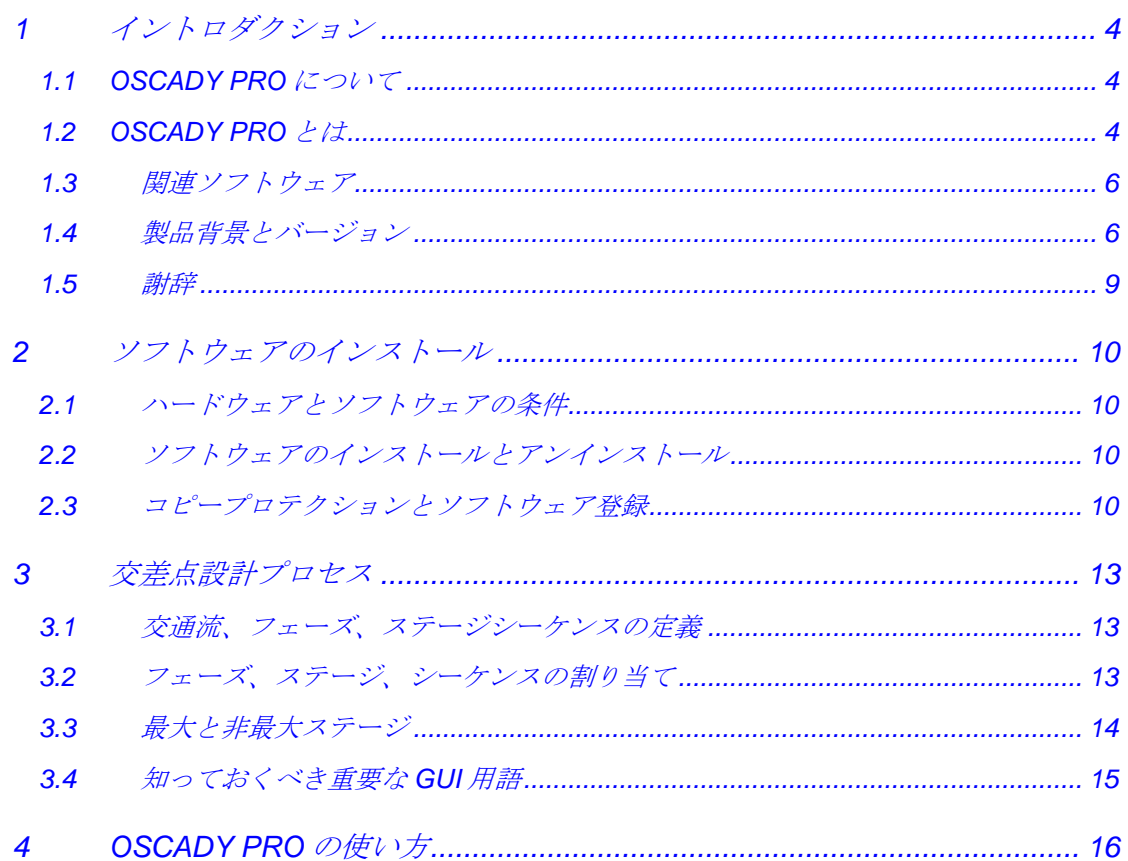